Subject: U++ with GTK backend is now able to use native GTK file chooser Posted by [mirek](https://www.ultimatepp.org/forums/index.php?t=usrinfo&id=3) on Tue, 05 Mar 2013 19:23:39 GMT [View Forum Message](https://www.ultimatepp.org/forums/index.php?t=rview&th=7371&goto=39252#msg_39252) <> [Reply to Message](https://www.ultimatepp.org/forums/index.php?t=post&reply_to=39252)

..in other words, FileSel, which so far only worked in Win32 and invoked standard Win32 file selector, now works in U++/Gtk too, with mostly similiar interface to Win32 FileSel.

Subject: Re: U++ with GTK backend is now able to use native GTK file chooser Posted by [Mindtraveller](https://www.ultimatepp.org/forums/index.php?t=usrinfo&id=441) on Wed, 06 Mar 2013 21:17:17 GMT [View Forum Message](https://www.ultimatepp.org/forums/index.php?t=rview&th=7371&goto=39261#msg_39261) <> [Reply to Message](https://www.ultimatepp.org/forums/index.php?t=post&reply_to=39261)

Cool! Thank you very much!

Subject: Re: U++ with GTK backend is now able to use native GTK file chooser Posted by [Klugier](https://www.ultimatepp.org/forums/index.php?t=usrinfo&id=1517) on Wed, 26 Jun 2013 13:35:30 GMT [View Forum Message](https://www.ultimatepp.org/forums/index.php?t=rview&th=7371&goto=40169#msg_40169) <> [Reply to Message](https://www.ultimatepp.org/forums/index.php?t=post&reply_to=40169)

It seems it dosen't work on Kubuntu/Ubuntu. Can you check the code fragment with platform preprocesor? I have enclosed exemplary code that works on Linux (CtrlLib/CtrlUtil.h - line 339):

#ifdef PLATFORM\_X11

```
#ifdef flagNOGTK
typedef FileSel FileSelector;
#else
class FileSelector {
	Vector<String> path;
	Vector< Tuple2<String, String> > type;
	String ipath;
	bool confirm;
	bool multi;
	bool hidden;
	int activetype;
public:
	bool Execute(bool open, const char *title = NULL);
bool ExecuteOpen(const char *title = NULL) { return Execute(true, title); }
bool ExecuteSaveAs(const char *title = NULL) { return Execute(false, title); }
String Get() const { { return path.GetCount() ? path[0] : String::GetVoid(); }operator String() const { return Get(); }
String operator~() const { return Get(); }
```
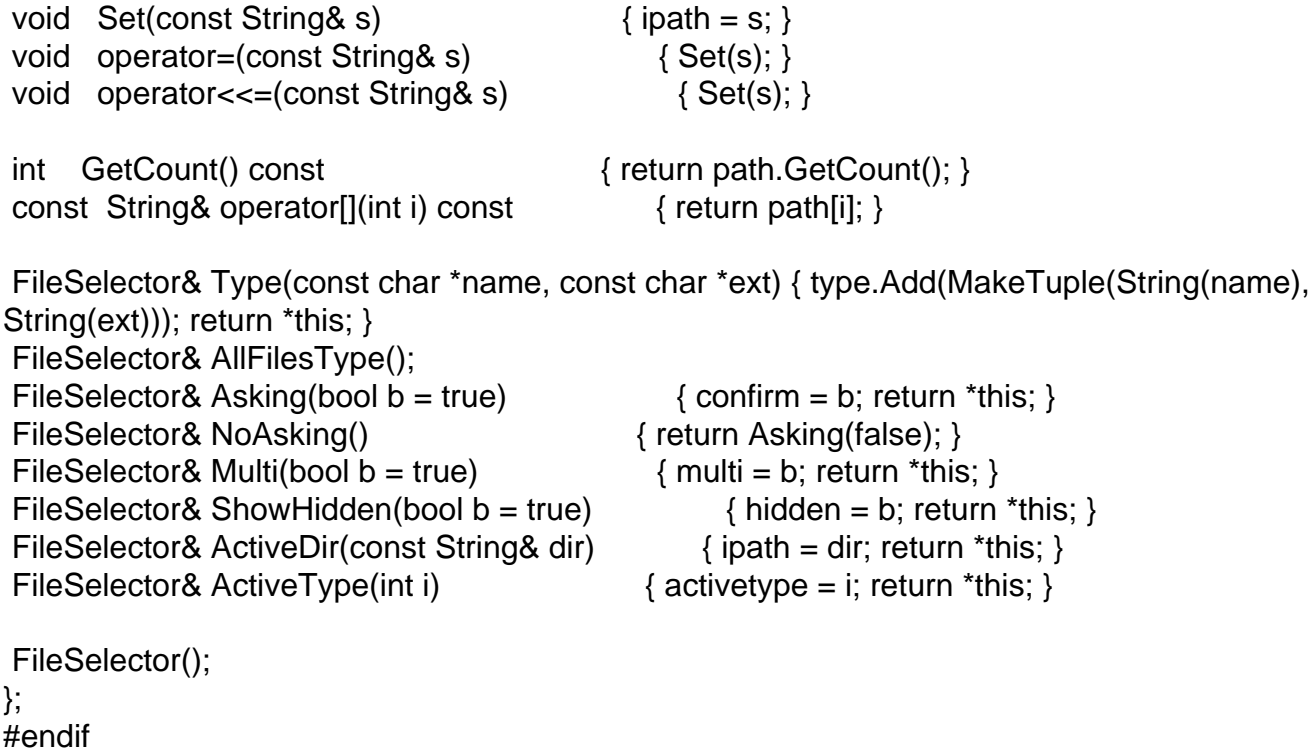

#endif

After that I have missing headers error and one small compilation error (after including headers) with following file: Gtk.cpp. Can you check it?

Here is the error message:

/home/klugier/upp/uppsrc/CtrlLib/Gtk.cpp:26:60: error: 'class Upp::Ctrl' has no member named 'gtk'

Sincerely, Klugier

Subject: Re: U++ with GTK backend is now able to use native GTK file chooser Posted by [mirek](https://www.ultimatepp.org/forums/index.php?t=usrinfo&id=3) on Wed, 26 Jun 2013 17:46:29 GMT [View Forum Message](https://www.ultimatepp.org/forums/index.php?t=rview&th=7371&goto=40171#msg_40171) <> [Reply to Message](https://www.ultimatepp.org/forums/index.php?t=post&reply_to=40171)

Please notice "GTK backend" in Title.

It only works with GTK backend. For now, you can activate it by adding GTK flag to main config or to "fixed flags" in Build methods.

## Subject: Re: U++ with GTK backend is now able to use native GTK file chooser Posted by [Klugier](https://www.ultimatepp.org/forums/index.php?t=usrinfo&id=1517) on Wed, 26 Jun 2013 20:06:43 GMT [View Forum Message](https://www.ultimatepp.org/forums/index.php?t=rview&th=7371&goto=40172#msg_40172) <> [Reply to Message](https://www.ultimatepp.org/forums/index.php?t=post&reply_to=40172)

Thank you for information.

Sincerely, Klugier

Page 3 of 3 ---- Generated from [U++ Forum](https://www.ultimatepp.org/forums/index.php)